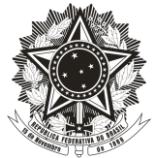

#### UNIVERSIDADE FEDERAL DO ESPÍRITO SANTO CENTRO DE CIÊNCIAS JURÍDICAS E ECONÔMICAS DEPARTAMENTO DE CIÊNCIAS CONTÁBEIS

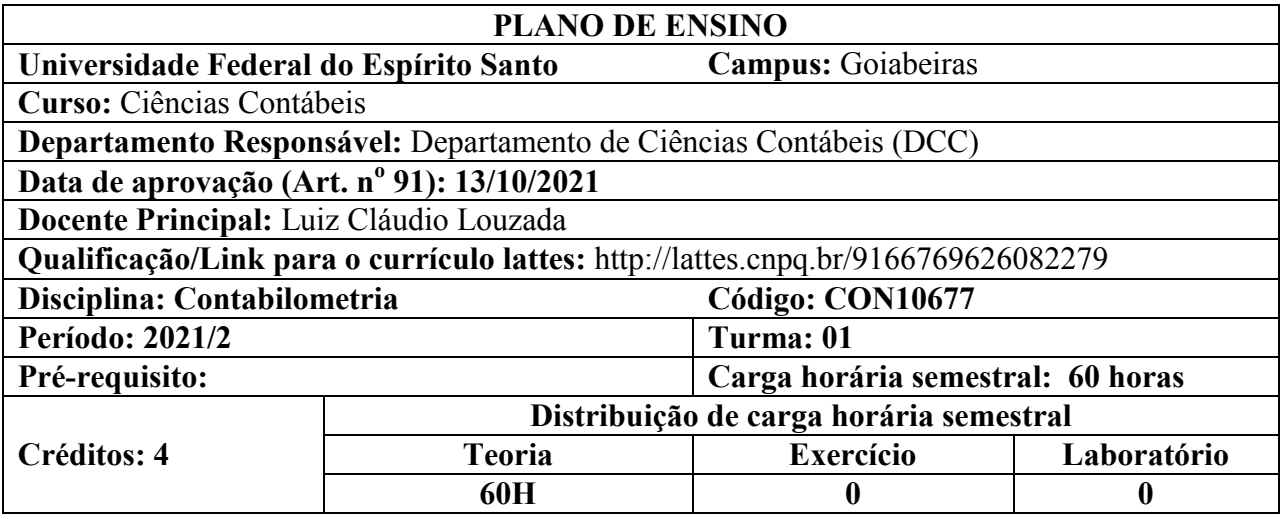

#### **1. Ementa**

Revisão de distribuições de probabilidade, intervalo de confiança e testes de hipóteses; Dimensionamento de amostras e intervalo de confiança em auditoria; Regressão Linear Simples e Múltipla; Análise Discriminante; Séries Temporais; Simulação; Programação Linear; Números índices

## **2. Objetivos**

Este curso é dedicado à estimação e inferência dos modelos de regressão linear e o estudo de suas suposições e diagnósticos, identificando e solucionando problemas que podem surgir na estimação dos modelos lineares, abordando problemas decorrentes da violação das hipóteses básicas dos modelos lineares em geral.

Objetivamente espera-se que aluno:

- Desenvolver o raciocínio estatístico na tomada de decisão, mediante inferência estatística e modelos de análise e previsão baseados em dados amostrais.
- Aprenda a manipular o R, um software estatístico de uso geral para realizar a análise econométrica aplicada.
- Ênfase em exercícios com o desenvolvimento de tutoriais com base em artigos publicados.
- Espera-se que os alunos compreendam e apliquem técnicas quantitativas úteis no dia a dia da gestão da contabilidade nas empresas.

#### **3. Programa**

#### **Aspectos introdutórios**

- Contabilometria e a pesquisa em contabilidade no contexto das empresas;
- Instalação do R e do Rstudio, noções introdutórias: o ambiente R, instalando e carregando pacotes, carregando banco de dados no ambiente R, visualização e transformação de dados, construindo um primeiro tutorial no R;
- Banco de dados: tipos de variáveis; medidas de posição e medidas de dispersão; transformação e padronização dos dados; Correlação e associação entre variáveis; tabelas e gráficos para visualização dos dados.

# **Aplicações econométricas**

• Modelo de regressão linear simples; Modelo de regressão linear múltipla; Modelo de regressão linear múltipla com dados categóricos; Modelo de regressão logística simples; Modelo de regressão logística múltipla; Modelo de regressão logística múltipla com dados categóricos; Modelo de regressão com interações

# **4. Metodologia**

- Será baseada em modelo "sala de aula invertida", assim, o que tradicionalmente é feito em sala de aula, será desenvolvido extra-sala, e o que tradicionalmente é feito extra-sala, será realizado em sala de aula, permitindo um processo de ensino-aprendizagem ativa para os alunos. Desta forma, espera-se incentivar o "aprender a aprender" através de atividades aplicada e de pesquisa.
- Este curso é majoritariamente voltado a tutoriais de modelos de regressão de mínimos quadrados no ambiente R, a partir de formulação de perguntas de pesquisa, hipóteses no contexto da contabilidade com adoção de ferramentas da contabilometria para investigação de casos reais (ou próximo).

# **4.1. Operacionalização**

- Vídeos gravados pelo professor e/ou disponibilizados em plataformas de acesso público (YouTube) que abordam os conteúdos programáticos – acesso via AVA;
- Aulas ao vivo, pelo Google Meet, com duração de 2 hora, realizados semanalmente todas às segundas-feiras das 21:00 às 23:00 horas (a princípio);
- Utilização do Ambiente Virtual de Aprendizagem (AVA) da UFES [www.ava.ufes.br,](http://www.ava.ufes.br/) Google Meet; comdinheiro®; R e Rstudio
- Aplicações dos conceitos e técnicas em empresas | situações reais e replicação de artigos científicos da área

# **4.2. Rotinas** (considerando o formato EARTE)

# **Síncrona - 43,3% da CH**

- Atividade de "introdutórias"
- Apresentação das atividades das aulas anteriores pelos alunos
- Prática orientada e independente e/ou atividade prática "aproximação ao mundo real [relação das estatísticas a problemas no contexto da contabilidade].

## **Assíncrona - 56,6% da CH**

- Fundamentos conceituais do campo da contabilidade e da estatística (recordar | aprender)
- Aplicação dos conceitos e técnica a questões de contabilidade

• Reconstrução e aplicação dos scripts apresentados nas aulas síncronas

## **5. Critérios/ Processo de Avaliação de Aprendizagem**

Forma de avaliação da disciplina:

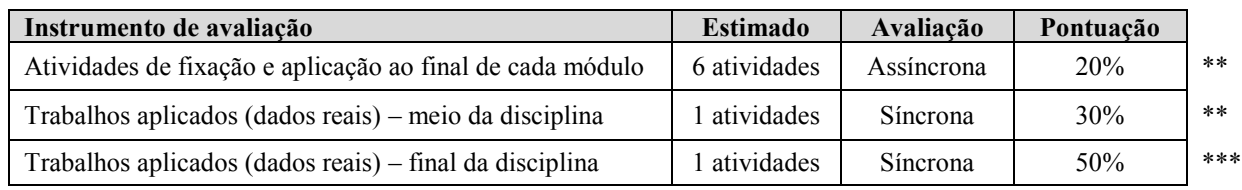

• Atividades deverão ser entregues impreterivelmente na data solicitada.

• Trabalhos plagiados, ainda que parcialmente, terão nota zero atribuída a atividade.

Critério, método e operacionalização da avaliação das atividades:

- \* Avaliação pelo professor das atividades desenvolvidas, será considerada atividade cumprida, e, portanto passível de avaliação somente as atividades que tiverem os seguintes anexos: (i) o tutorial no Rstudio construído para resolução do problema; (ii) a base de dados caso desenvolvido pelo aluno; (iii) o relatório onde é apresentada a contextualização e a solução do problema e|ou casos.
- \*\* Os apontamentos do item anterior, mais profundidade e conhecimento teórico, modelagem da contabilometria e análise de dados e desenho de pesquisa desenvolvido.
- \*\*\* A terceira atividade será apresentada e avaliada a partir de uma defesa simulada com interação entre todos os alunos da turma. Assim esta nota será formada: *Parte escrita*: será considerado o relatório|slides de apresentação, o tutorial no Rstudio que aluno desenvolveu juntamente com a base de dados; e *Apresentação do trabalho:* será avaliado em aulas síncrona da disciplina.

## **6. Bibliografia Básica**

- GUJARATI, Damodar N.; PORTER, Dawn C. **Econometria básica** 5. Amgh Editora, 2011.
- WOOLDRIDGE, Jeffrey M. **Introdução à econometria: uma abordagem moderna**. Pioneira Thomson Learning, 2006.

## **7. Bibliografia Complementar**

- CORRAR, Luiz J.; DIAS FILHO, José Maria; PAULO, Edilson. **Análise multivariada para os cursos de administração, ciências contábeis e economia**. Editora Atlas, 2009.
- HAIR, Joseph F. et al. **Análise multivariada de dados**. Bookman editora, 2009.
- FÁVERO, Luiz Paulo et al. Análise de dados: modelagem multivariada para tomada de decisões. 2009.

## **8. Fontes de informações de dados contábeis:**

▪ Comdinheiro.com.br; Thompson; Revista Exame – Melhores e Maiores (Editora Abril); Conjuntura Econômica (FGV); [www.infoinvest.com.br;](http://www.infoinvest.com.br/) [www.cvm.gov.br;](http://www.cvm.gov.br/) [www.bacen.gov.br;](http://www.bacen.gov.br/) [www.institutoassaf.com.br;](http://www.institutoassaf.com.br/) [www.bmfbovespa.com.br;](http://www.bmfbovespa.com.br/) [www.serasaexperian.com.br;](http://www.serasaexperian.com.br/) ACI – Associação Comercial e Industrial (Regionalizado); CDL – Câmara de Dirigentes Lojistas (Regionalizado).

# **9. Cronograma (proposto)**

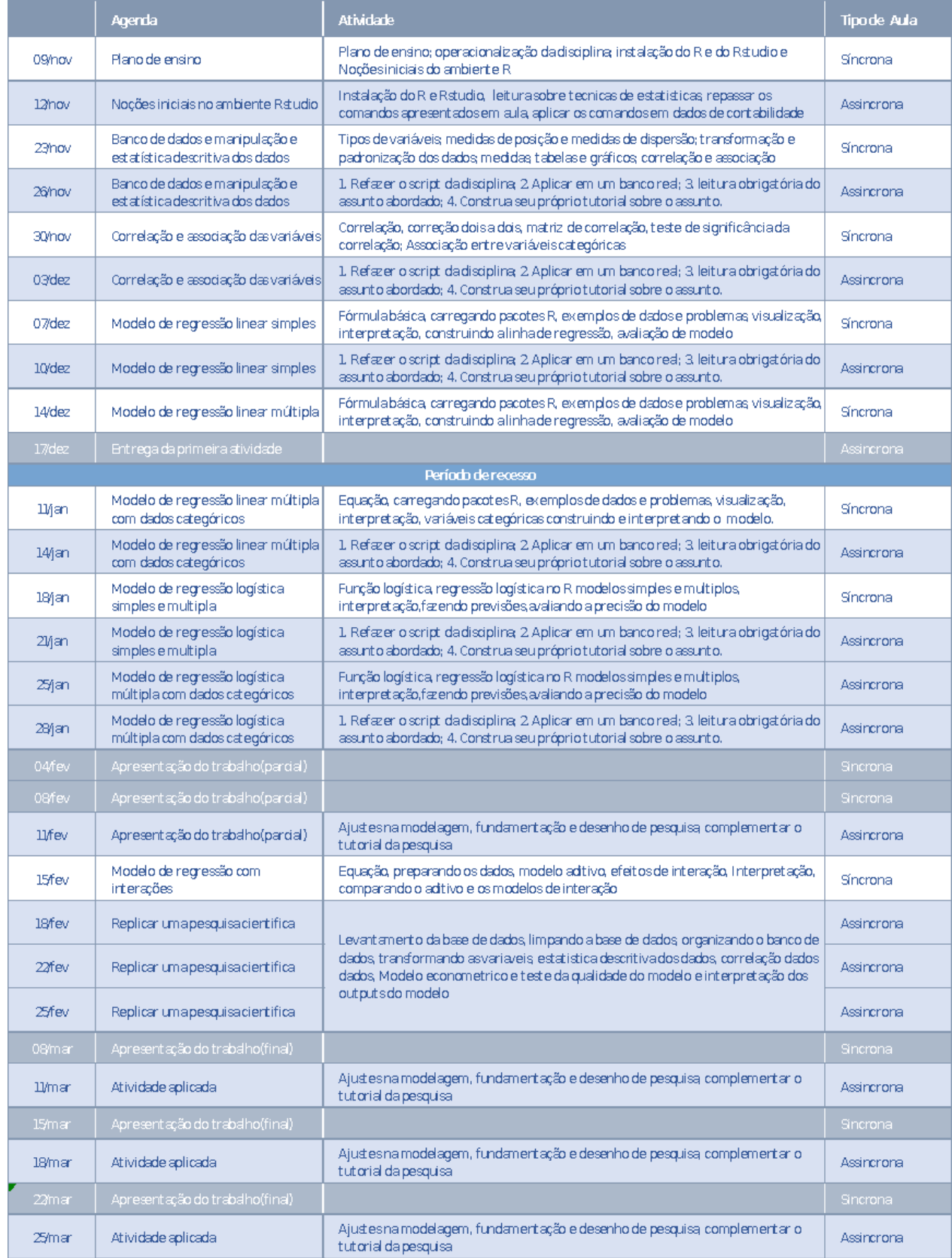

#### **10. Anexos:**

# **INSTRUÇÕES PARA ELABORAÇÃO DO TRABALHO PRÁTICO DE ANÁLISE DAS DEMONSTRAÇÕES CONTÁBEIS**

- Escolher uma empresa industrial, comercial ou de outro setor de atividade econômica (exceto instituições financeiras e seguradoras);
- Verificar se a análise poderá circunscrever-se a essa empresa ou deverá abranger todo o grupo empresarial. Neste caso, será necessário analisar as demonstrações consolidadas;
- Concentrar a análise no último exercício social, comparando-o com o exercício anterior. Para calcular os saldos médios do exercício anterior será necessário dispor de alguns saldos patrimoniais do antepenúltimo exercício;
- Será conveniente confrontar os principais índices financeiros da empresa (ou do grupo) com os de seu concorrente direto. Exemplo: Klabin x Suzano. Se possível devido à ausência de concorrente de mesmo porte, a comparação será feita com outra empresa (ou grupo) que atue no mesmo ramo de negócio e tenha porte semelhante.
- Obter maiores esclarecimentos sobre as operações da empresa e sobre o significado de algumas contas que apresentarem saldos relevantes. Contatar o contador geral, o *controller* ou o diretor responsável pela área financeira (que geralmente acumula as funções de diretor de relações com o mercado). Preparar um questionário contendo toas as suas dúvidas sobre a empresa (ou grupo). Eventualmente, um telefonema e o envio do questionário por fax ou e-mail poderá facilitar a obtenção de dados. Uma visita possibilitará a obtenção de outras informações e materiais descrevendo as operações da empresa. Para tanto, será melhor escolher uma empresa cuja sede esteja localizada na região da grande vitória;
- Enfoque do trabalho e estilo da redação: relatório preparado por um consultor externo cobrindo todos os aspectos econômico-financeiros refletidos nas demonstrações contábeis publicadas, tendo como pano de fundo as atividades operacionais e outros aspectos pertinentes à empresa (ou grupo);
- Não será permitida a escolha de uma mesma empresa por grupos diferentes de alunos. A inscrição da empresa escolhida será feita mediante a apresentação das demonstrações contábeis completas a serem analisadas.

## **APRESENTAÇÃO DO TRABALHO**

- **Capa**: UFES, DCC, Departamento, disciplina, razão social da empresa ou nome do grupo empresarial, nome completo dos alunos e do professor.
- **Sumário**: destacando partes, tópicos, tabelas, anexos etc. e respectiva numeração das páginas. Incluir nos anexos cópia das demonstrações contábeis completas.
- **Texto interpretativo**, evitando descrições desnecessárias das informações constantes das tabelas que apresentam as análises vertical, horizontal, índices financeiros, etc.
- **Sumário**: observância rigorosa das normas de apresentação de trabalhos científicos e acadêmicos da UFES.

Seguem os *links* para os novos manuais de normas da ABNT (edição 2015) disponibilizados pela biblioteca Central da UFES:

[http://repositorio.ufes.br/bitstream/10/1532/1/Normalizacao%20de%20referencias%20NBR%206023](http://repositorio.ufes.br/bitstream/10/1532/1/Normalizacao%20de%20referencias%20NBR%206023%202002.pdf) [%202002.pdf](http://repositorio.ufes.br/bitstream/10/1532/1/Normalizacao%20de%20referencias%20NBR%206023%202002.pdf)

[http://repositorio.ufes.br/bitstream/10/1533/1/Normalizacao%20e%20apresentacao%20de%20trabalh](http://repositorio.ufes.br/bitstream/10/1533/1/Normalizacao%20e%20apresentacao%20de%20trabalhos%20cientificos%20e%20academicos.pdf) [os%20cientificos%20e%20academicos.pdf](http://repositorio.ufes.br/bitstream/10/1533/1/Normalizacao%20e%20apresentacao%20de%20trabalhos%20cientificos%20e%20academicos.pdf)

#### **INSTRUÇÕES PARA A PESQUISA DE TEXTOS TÉCNICOS-CIENTÍFICOS A SEREM SINTETIZADOS E EXPOSTOS EM CLASSE SOBRE CONTABILOMETRIA APLICADA PROBLEMAS EM CONTABILIDADE**

- Este trabalho deverá ser realizado pelos mesmos grupos de alunos constituídos para elaboração do trabalho prático de análise das demonstrações contábeis. Cada membro do grupo deverá dar sua contribuição na fase da pesquisa, na elaboração da justificativa e síntese e na exposição em classe.
- Os alunos deverão pesquisar artigos de revistas técnico-acadêmicos, capítulos de livros ou trabalhos científicos (monografias, dissertações de mestrado, tese de doutorado, etc.) que tratem de temas relacionados com o conteúdo da disciplina, mas que não foram incluídos no programa apresentado. Serão aceitos materiais que versem sobre a matéria ministrada, mas que a apresentem sobre novo enfoque. Não serão aceitos artigos de jornais ou revistas não acadêmicas, salvo casos excepcionais aprovados previamente pelo professor.
- Os materiais selecionados pelos alunos deverão ser de boa qualidade e relativamente recentes (publicados nos últimos cinco anos, por exemplo). Revista com conselho editorial e/ou corpo de especialistas para realizar a avaliação prévia dos artigos que publicam, constituem garantia de qualidade dos textos. Materiais publicados em outras línguas também poderão ser utilizados. Verifique as credenciais dos autores dos trabalhos selecionados. Privilegie trabalhos de pesquisadores ou executivos com sólida formação acadêmica e experiência profissional destacada. Não estamos interessados em texto jornalísticos.
- O material a ser sintetizado e exposto em classe deverá ser submetido previamente ao professor. Haverá uma inscrição formal de cada texto aprovado pelo professor, pois o mesmo material não poderá ser apresentado por mais de um grupo de alunos. Recomenda-se que cada grupo selecione inicialmente dois ou três textos. Assim, se determinado material já estiver inscrito ou não for aceito pelo professor, o grupo apresentará sua segunda opção à apreciação do professor.
- O grupo deverá ter lido previamente o material a ser submetido ao professor e entregar, junto com a cópia do artigo, uma página contendo:
	- 1. Referência bibliográfica completa do artigo, capítulo de livro ou trabalho científico;
	- 2. Qualificação do(s) autor(es) (quem são e o que fazem);
	- 3. Justificativa da escolha do material (as razões de seu interesse pelo assunto abordado; como conteúdo do texto se relaciona com a matéria ministrada etc.)